- + **voll NMRA konform**
- **+ speziell für den Betrieb von Glockenankermotoren**
- **+ motoroptimierte, dynamische Frequenzanpassung weit außerhalb des Hörbereiches: typ. 20kHz**
- + 14, 27, 28 und 128 Fahrstufen.
- + 2- oder 4-stellige Lokadresse.
- + Mehrfachtraktionsfähig.
- + Betrieb auf herkömmlichen Gleichstromanlagen (Analogbetrieb) möglich. Diese Eigenschaft ist abschaltbar.
- + maximale Belastbarkeit des Motorausgangs 0,8 A.
- + Funktionsausgänge A und B je 0,1 A belastbar, richtungsabhängig oder einzeln schaltbar konfigurierbar. Ausgänge sind dimmbar.
- + Funktionsausgang C mit 0,5 A; Funktionsausgang D mit 0,1 A belastbar, beide Ausgänge frei konfigurierbar.
- + unterstützt Programmierung während des Betriebes.
- + Gesamtbelastbarkeit des Empfängers 1A.
- + Maße: ca. L 40,5 x B 17 x H 3,5 mm.

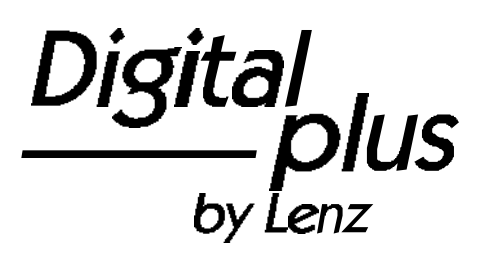

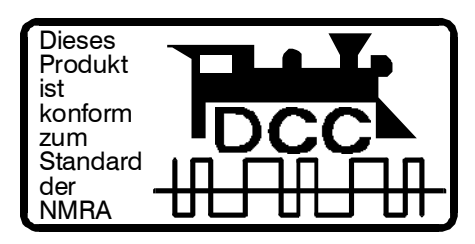

# Information LE080XS

Art. Nr. 10080 1. Auflage, 10 99

Di9it by Lenz

## **Wichtige Sicherheitshinweise**

Der Lokempfänger LE080XS darf ausschließlich verwendet werden mit:

- 1. Lenz DIGITAL plus oder einer anderen handelsüblichen Digitalsteuerungen mit NMRA-Kompatibilitäts-Siegel. Fragen Sie im Zweifelsfall beim Lieferanten des Systemes nach.
- 2. handelsüblichen Modellbahnfahrpulten mit maximaler Ausgangsspannung von 14 Volt. Beachten Sie die maximale Belastbarkeit des Motorausgangs und der Lichtausgänge. Sie müssen sicherstellen, daß diese maximale Belastbarkeit nicht überschritten wird. Bei einer Überlastung wird der Empfänger zerstört! Die Bauteile des Lokempfängers dürfen auf keinen Fall Metallteile des Chassis oder des Lokgehäuses berühren. Es entsteht ein Kurzschluß innerhalb des Lokempfängers, und er wird zerstört.

**Wickeln Sie den Lokempfänger nie in Isolierband ein**, hierdurch wird die notwendige Luftzirkulation um den Empfänger verhindert. Kleben Sie vielmehr die Metallteile der Lokomotive mit Isolierband o.ä. ab. Hierdurch können Sie ungewollte Kurzschlüsse vermeiden, ohne daß der Empfänger 'erstickt'.

Der Schrumpfschlauch, der sich über einem Teil des Lokempfängers befindet, schützt berührungsempfindliche Teile und darf daher nicht entfernt werden. Fixieren Sie den Empfänger mit doppelseitigem Klebeband.

Mit dem LE080XS ausgerüstete Lokomotiven dürfen auf Zweileiteranlagen nicht an der Oberleitung betrieben werden, da die Lokomotive durch Aufgleisen in der falschen Richtung die doppelte Fahrspannung erhalten kann. Hierbei wird der Lokempfänger zerstört!

### **Bevor Sie den LE080XS einbauen:**

Prüfen Sie die Lokomotive vor dem Umbau im normalen Gleichstrombetrieb auf einwandfreie Funktion. Nur eine Lok mit einwandfreier Mechanik kann mit einem Lokempfänger einwandfrei fahren. Kondensatoren über den Motoranschlüssen müssen entfernt werden. Ersetzen Sie verschlissene Kohlen (nicht bei Glockenankermotoren) und defekte Glühbirnen.

Notieren Sie sich, welcher Motoranschluß mit den rechten und welcher mit den linken Radschleifern verbunden ist. Dies erspart Ihnen beim Anschluß des Lokempfängers Versuche, welches Kabel des Lokempfängers an welchen Motoranschluß gelötet werden muß, um die richtige Fahrtrichtung einzustellen.

Die Motoranschlüsse müssen nach Entfernen der bisherigen Kabel potentialfrei sein. Das heißt, sie dürfen keine Verbindung zum Chassis oder den Lokrädern (Radschleifern) mehr haben. Achten Sie auch darauf, daß solche Verbindungen mitunter erst durch Aufsetzen des Gehäuses entstehen können!

Wenn Sie sich nicht sicher sind, ob alle Voraussetzungen zum Einbau erfüllt sind, wenden Sie sich an einen Servicebetrieb!

#### **Hinweis zur Strombelastbarkeit der Empfängerausgänge:**

Die Ausgänge des LE080XS dürfen wie folgt belastet werden:

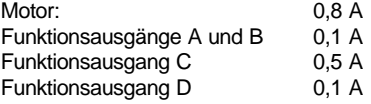

Alle Ausgänge des Empfängers werden von einer internen Gleichrichterschaltung versorgt, die einen maximalen Gesamtstrom von 1,0 A zuläßt. Es darf also die Summe aller an Motor und Funktionsausgängen auftretenden Ströme nie größer sein als dieser zulässige Gesamtstrom. Jeder Einzelausgang darf nur bis zu seinem zulässigen Maximalstrom belastet werden.

Rechnerisch ist zwar die Summe der beiden Maximalströme von Motor und Funktionsausgang größer als der zulässige Gesamtstrom von 1,0 A, dennoch darf dieser Wert im Dauerbetrieb nicht überschritten werden.

Ein Beispiel: Sie benötigen zum Betrieb des Motors einen Motorausgangsstrom von 0,7 A. Den noch zur Verfügung stehenden Strom für die Funktionsausgänge errechnen Sie nun mit Gesamtstrom minus Motorstrom. In diesem Beispiel bleiben also noch 0,3 A für die Funktion übrig. Sie dürfen nun die

Funktionsausgänge in der Summe noch mit maximal 0,3 A belasten

#### **Schritt für Schritt: Einbau und Test**

Schließen Sie den Lokempfänger zuerst an die Radschleifer an:

- rotes Kabel an die in Fahrtrichtung rechten Radschleifer
- schwarzes Kabel an die in Fahrtrichtung linken Radschleifer.

Dann verbinden Sie den Empfänger mit den Motoranschlüssen:

- oranges Kabel an den Motoranschluß. der vorher mit den rechten Radschleifern verbunden war
- + graues Kabel an den Motoranschluß, der vorher mit den linken Radschleifern verbunden war.

Nun schließen Sie die Funktionen an. Die Funktionen sind ab Werk wie folgt eingestellt: Funktionsausgang A und B als fahrtrichtungsabhängige Ausgänge, Funktionsausgang C und D reagieren auf F1 und F2. Diese Einstellung kann beliebig geändert werden. Lesen Sie hierzu unsere Broschüre "Digital plus Lokempfänger".

Angenommen, Sie wollen die Funktionsausgänge in der Auslieferungseinstellung benutzen, so schließen Sie diese Ausgänge wie folgt an:

- + Funktionsausgang A (weißes Kabel) an das in Fahrtrichtung vordere Birnchen,
- Funktionsausgang B (gelbes Kabel) an das in Fahrtrichtung hintere Birnchen.
- + Funktionsausgang C (grünes Kabel) an die Funktion in der Lok, die Sie mit F1

schalten wollen (Taste 1 an LH100 oder LH200)

Funktionsausgang D (violettes Kabel) an die Funktion in der Lok, die Sie mit F2 schalten wollen (Taste 2 an LH100 oder LH200)

Sind die Funktionen in der Lok (z.B. die Glühbirnchen der richtungsabhängigen Beleuchtung) nicht elektrisch mit dem Chassis der Lokomotive verbunden (wir nennen diese "potentialfrei"), so schließen Sie nun noch den anderen Pol der Funktionen an das blaue Kabel an, wie in der Abbildung zu sehen. Besteht eine Verbindung zwischen Funktionen und Chassis, so bleibt das blaue Kabel unbenutzt. Bei Anschluß am blauen Kabel leuchten die Glühbirnen etwas heller, außerdem funktioniert dann die richtungsabhängige Beleuchtung auch im Betrieb mit normalem Gleichstrom. Welche der Varianten Sie umsetzen, hängt von der Konstruktion der Lokomotive ab.

Für den Anschluß von Leuchtdioden gilt: Blaues Kabel ist "Pluspol" (Anodenseite der LED), Funktionsausgang ist "Minuspol" (Kathodenseite der LED). Die Spannung am Funktionsausgang beträgt ca. 16V. Denken Sie bitte an den erforderlichen Schutzwiderstand in einer der beiden LED-Zuleitungen.

Stellen Sie (ohne das Gehäuse aufzusetzen) die Lokomotive auf das Programmiergleis und lesen Sie die Adresse aus. Bei Auslieferung ist der Empfänger auf die Adresse 03 programmiert. Wenn Sie den

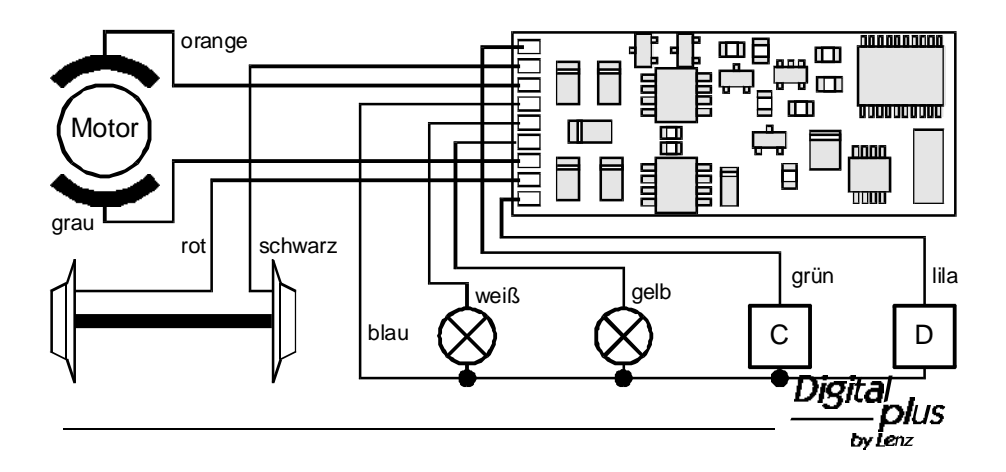

Empfänger bis hierher richtig angeschlossen haben, so sollten Sie diese Adresse auslesen können. Ist dies nicht der Fall, so ist Ihnen bei der Verkabelung möglicherweise ein Fehler unterlaufen. Kontrollieren und ändern Sie ggf. die Verkabelung. Nun können Sie mit der Lokomotive auf Ihrer Anlage zur ersten Probefahrt starten.

## **Programmierung der Lokempfänger LE080XS**

Lokadresse, Anfahr- und Bremsverzögerung sowie alle anderen Eigenschaften des Lokempfängers können durch Programmierung beliebig oft geändert werden. Die Eigenschaften werden im Lokempfänger in speziellen Speicherstellen dauerhaft, also auch beim Abschalten der Betriebsspannung, "aufgehoben". In der (amerikanischen) Normung werden diese Speicher als

"**C**onfiguration **V**ariable, kurz: **CV**" bezeichnet. Der LE080XS verfügt über insgesamt 128 solcher Speicher. Nicht alle werden benutzt. Das Einschreiben/Auslesen der Werte erfolgt elektronisch, die Lokomotive muß also nach Einbau des Empfängers nicht mehr geöffnet werden.

### **Einstellungen der wichtigsten CV bei Auslieferung:**

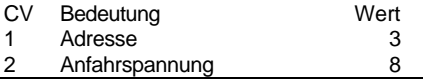

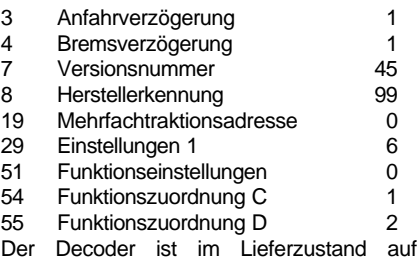

Betrieb mit Basisadresse, 28 Fahrstufen und interner Geschwindigkeitskennlinie eingestellt. Mit diesen Grundeinstellungen kann der Decoder, so wie Sie ihn erworben haben, direkt verwendet werden. Alle Einstellungen mit Ausnahme der Versionsnummer und der Herstellerkennung sind veränderbar.

Zur Programmierung des Lokempfängers benötigen Sie die Zentrale LZ100 mit Handregler LH100 / LH200 oder dem Interface LI100. Auch mit dem SET02 ist die Programmierung möglich. Wie die Programmierung im einzelnen durchgeführt wird, erfahren Sie aus den Betriebsanleitungen der genannten Geräte.

Ausführliche Informationen zu den Eigenschaften und der Programmierung der Digital plus Lokempfänger erfahren Sie aus der "Information Lokempfänger", die Sie kostenlos bei Ihrem Fachhändler erhalten oder gegen Einsendung eines frankierten Rückumschlages C5 bei uns anfordern können.

Nicht geeignet für Kinder unter 3 Jahren wegen verschluckbarer Kleinteile. Bei unsachgemäßem Gebrauch besteht Verletzungsgefahr durch funktionsbedingte Kanten und Spitzen! Nur für trockene Räume. Irrtum sowie Änderung aufgrund des technischen Fortschrittes, der Produktpflege oder anderer Herstellungsmethoden bleiben vorbehalten. Jede Haftung für Schäden und Folgeschäden durch nicht bestimmungsgemäßen Gebrauch, Nichtbeachtung dieser Gebrauchsanweisung, Betrieb mit nicht für Modellbahnen zugelassenen, umgebauten oder schadhaften Transformatoren bzw. sonstigen elektrischen Geräten, eigenmächtigen Eingriff, Gewalteinwirkung, Überhitzung, Feuchtigkeitseinwirkung u.ä. ist ausgeschlossen; außerdem erlischt der Gewährleistungsanspruch.

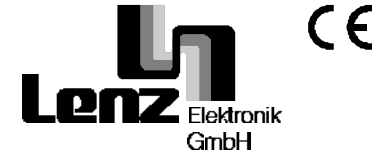

Hüttenbergstraße 29 35398 Gießen Hotline: 06403 900 133 Fax: 06403 5332 eMail: digital.plus@t-online.de Diese Betriebsanleitung bitte für späteren Gebrauch aufbewahren!